# Programmation Systèmes Cours 2 — Process Management

#### Stefano Zacchiroli zack@pps.univ-paris-diderot.fr

Laboratoire PPS, Université Paris Diderot

#### 2013-2014

URL http://upsilon.cc/zack/teaching/1314/progsyst/ Copyright © 2011-2013 Stefano Zacchiroli License Creative Commons Attribution-ShareAlike 3.0 Unported License http://creativecommons.org/licenses/by-sa/3.0/

Stefano Zacchiroli (Paris Diderot)

Process Management Basics

2013-2014 1/119

・ロト ・ 同ト ・ ヨト・

# Outline

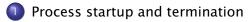

- 2 Memory layout
- 3 Process control
- 4 Fork inheritance
- 5 Program execution
- 6 Simple UNIX architectures
  - Summary

2013-2014 2 / 119

3.5

#### Definition (programs and processes — 2nd approx.)

- A program is an executable file residing on the filesystem.
- A process is an abstract entity known by the kernel, to which system resources are allocated in order to execute a program.

# Programs — details

A program contains all the information needed to create a process at runtime:

- binary format
  - nowadays: ELF; once upon a time: a.out, COFF
- machine instructions
- entry-point: address of the first instruction
- data
- symbol-/relocation- tables (for debugging, dynamic linking, etc.)
- shared library information

| 400730: | push  | %rbx              |
|---------|-------|-------------------|
| 400731: | callq | 400700            |
| 400736: | callq | 400720            |
| 40073b: | mov   | %eax,%ebx         |
| 40073d: | xor   | %eax,%eax         |
| 40073f: | callq | 4006f0            |
| 400744: | mov   | %ebx,%eax         |
| 400746: | рор   | %rbx              |
| 400747: | retq  |                   |
| 400748: | xor   | %ebp,%ebp         |
| 40074a: | mov   | %rdx,%r9          |
| 40074d: | рор   | %rsi              |
| 40074e: | mov   | %rsp,%rdx         |
| 400751: | and   | \$0xfffffff0,%rsp |
| 400755: | push  | %rax              |
|         |       |                   |

. . .

2013-2014 4 / 119

## Processes — seen by the kernel

• A *process* is an abstract entity known by the kernel, to which system resources are allocated in order to execute a program.

From the point of view of the kernel, a process consists of:

- a portion of user-space memory
  - program code
  - variables accessed by the code

• kernel data structures to maintain state about the process, e.g.:

- table of open file descriptors
- virtual memory table
- signal accounting and masks
- process limits
- current working directory

▶ ....

3 1 4 3 1

2013-2014

5/119

### **Process IDs**

How can the kernel index process-related data structures?

Definition (process ID)

Each process has a process ID (PID): a *positive integer* that uniquely identify processes on the system.

typical usages:

- internal reference by the kernel (e.g. indexing process-related data structures)
- external reference by other processes or the admin (e.g. kill)
- embedding in derived unique names, e.g. process-unique filenames

Stefano Zacchiroli (Paris Diderot)

Process Management Basics

2013-2014 6 / 119

イロト 不得 と イヨト イヨト

### Process IDs — demo

(a view on) internal process reference: /proc

- external reference: ps(1), kill(1)
- unique filenames, e.g.

```
$ ls /tmp | grep aptitude
aptitude-zack.20871:pUkqOd
$
```

# Demo

Stefano Zacchiroli (Paris Diderot)

Process Management Basics

4 E b -

7/119

2013-2014

# getpid

#### Each process can retrieve its own PID at runtime using the syscall:

#include <unistd.h>

pid\_t getpid(void);

#### Returns: always return PID of calling process

Accessing PID values:

- pid\_t is an abstract type
- according to POSIX, process IDs shall be signed integer types
  - but they wrap to 0, according to PID definition
  - on Linux, see /proc/sys/kernel/pid\_max
- we can use pid\_t values as signed integers

# getpid — demo

```
#include <stdio.h>
#include <stdlib.h>
#include <unistd.h>
int main(int argc, char **argv) {
        printf("hello, world from process %d\n", getpid());
        exit(EXIT SUCCESS):
}
$ gcc -Wall -o hello-pid hello-pid.c
$ ./hello-pid
hello, world from process 21195
$ ./hello-pid
hello, world from process 21196
$ ./hello-pid
hello, world from process 21199
Note: we print PIDs using %d conversion specifier
```

Stefano Zacchiroli (Paris Diderot)

**Process Management Basics** 

2013-2014

9/119

# main

A C program starts with the execution of its main function: int main(int argc, char \*argv[]);

- argc: number of command line arguments
- argv: (NULL-terminated) array of pointers to the actual arguments
- It is the kernel who initiates program execution.<sup>1</sup>

Before main execution, a startup routine—inserted by the link editor at compile-time and specified in the binary program—is executed. The startup routine fills in:

- argc/argv (copying from exec arguments in kernel space)
- environment

<sup>&</sup>lt;sup>1</sup>usually in response to an exec\* syscall

### argv — example

```
#include <stdio.h>
#include <stdib.h>
int main(int argc, char *argv[]) {
    int i;
    for (i=0; i<argc; i++)
        printf("argv[%d] = %s\n", i, argv[i]);
    exit(EXIT_SUCCESS);
}</pre>
```

2013-2014 11/119

▲ロ ▶ ▲周 ▶ ▲ ヨ ▶ ▲ ヨ ▶ → ヨ → つくで

# Process termination

There are different ways for a program to terminate. Normal termination

- return from main ("falls off the end")
- 🛛 exit
- 🗕 \_exit
- as (1) and (2), but for thread-related purposes

#### Abnormal termination

- abort (signal-related)
- receipt of a signal
- Infillment of a thread-cancellation request

Falling off the end implicitly invokes exit. Intuition: it is as if the startup routine calls main as

exit(main(argc, argv));

Stefano Zacchiroli (Paris Diderot)

**Process Management Basics** 

2013-2014 12 / 119

## Normal termination — clean shutdown

#include <stdlib.h>

void exit(int status);

Returns: does not return

2013-2014

13/119

Clean shutdown cleans up standard library resources before terminating the process:

- invoke fclose on all open streams
- invoke exit handlers

Stefano Zacchiroli (Paris Diderot)

**Process Management Basics** 

### Normal termination — abrupt shutdown

#include <unistd.h>

void \_exit(int status);

Returns: does not return

・ 戸 ト ・ ヨ ト ・ ヨ ト ・

(for our purposes, the two are equivalent)

Stefano Zacchiroli (Paris Diderot)

Process Management Basics

2013-2014 14 / 119

### Exit status

All exit-like functions expect an integer argument: the exit status.<sup>2</sup> The exit status provides a way to communicate to other processes why the process has (voluntarily) terminated.

#### **UNIX convention**

Programs terminating with a 0 exit status have terminated successfully; programs terminating with a ! = 0 exit status have failed.

The convention is heavily relied upon by shells.

To avoid magic numbers in your code:

#include <stdlib.h>

```
exit(EXIT_SUCCESS);
// or exit(EXIT_FAILURE);
```

<sup>2</sup> exit status  $\neq$  termination status. The latter accounts for both normal and abnormal termination; the former only for normal termination  $\Rightarrow$   $\Rightarrow$   $\Rightarrow$   $\Rightarrow$ 

Stefano Zacchiroli (Paris Diderot)

Process Management Basics

```
2013-2014 15 / 119
```

# Exit status (cont.)

You shall always declare main of type int and explicitly return an integer value; barring standards evolution uncertainty:

```
#include <stdio.h>
main() {
         printf("hello, world!\n");
}
$ gcc -o fall-off -std=c99 fall-off.c
$ ./fall-off
hello, world!
$ echo $?
0
$ gcc -o fall-off fall-off.c
$ ./fall-off
hello. world!
$ echo $?
14
```

A 3 b

16/119

2013-2014

## Exit handlers

A process can register handlers that will be executed upon *clean* shutdown:

#include <stdlib.h>

int atexit(void (\*func)(void));

Returns: 0 if OK, nonzero on error

イロト イポト イヨト イヨト

Notes:

- handlers will be invoked last-registered-first
- ISO C guarantees that the system supports at least a maximum of 32 handlers

Stefano Zacchiroli (Paris Diderot)

Process Management Basics

2013-2014 17/119

### Exit handlers — example

```
#include <stdio.h>
#include <stdlib.h>
#include "helpers.h"
void my_exit1(void) { printf("first exit handler\n"); }
void my_exit2(void) { printf("second exit handler\n"); }
int main(void) {
        if (atexit(my_exit2) != 0)
                 err_sys("can't register my_exit2");
        if (atexit(my_exit1) != 0)
                 err_sys("can't register my_exitl");
        if (atexit(my_exit1) != 0)
                 err_sys("can't register my_exitl");
        printf("main is done\n");
        return(0):
} // APUE, Figure 7.3
$ ./atexit
main is done
first exit handler
first exit handler
second exit handler
$
                                                        ▲ 伊 ▶ ▲ 国 ▶ ▲ 国 ▶
Stefano Zacchiroli (Paris Diderot)
                              Process Management Basics
```

∃ \$\\$<</p>

18/119

2013-2014

### Startup and termination — putting it all together

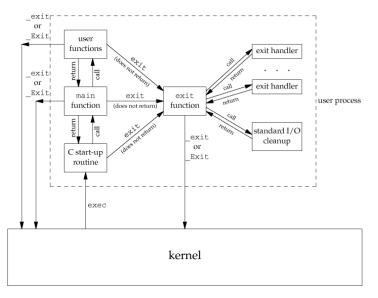

APUE, Figure 7.2

Stefano Zacchiroli (Paris Diderot)

**Process Management Basics** 

2013-2014 19/119

< ∃→

### **Environment list**

Each process is also passed, upon startup, an environment list, i.e. a list of  $\langle key, value \rangle$  pairs called environment variables. The environment list can be accessed via the global variable:

#### extern char \*\*environ;

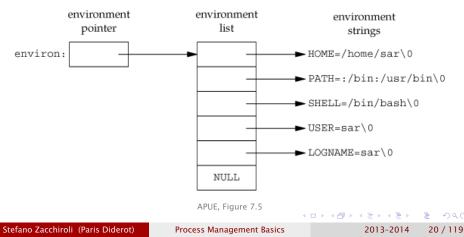

## getenv & putenv

Environment variables can also be accessed via specific functions from the standard library:

#include <stdlib.h>

char \*getenv(const char \*name); Returns: pointer to value if name is found, NULL otherwise

int putenv(char \*name);

Returns: 0 if OK, nonzero on error

A D D A B D A B D A B D

2013-2014

21/119

- getenv performs key-based lookup
- putenv adds a key/value pair given in "key=value" format, possibly overwriting previous values

Process Management Basics

# The complete getenv family

#include <stdlib.h>

int setenv(const char \*name, const char \*value, int rewrite);

```
int unsetenv(const char *name);
```

Returns: 0 if OK, -1 on error

- setenv is similar to putenv, but allows to tune its overwrite behavior
- unsetenv removes existing environment variables
  - relevant use case: cleaning up the environment before spawning a new process
- only getenv is ISO C and widely supported; support for the other functions varies

Note: getenv & friends are not expressive enough to browse the entire environment list; the only way to do that is via environ

Stefano Zacchiroli (Paris Diderot)

**Process Management Basics** 

# A typical environment list

```
#include <stdio.h>
#include <stdio.h>
#include <stdlib.h>
extern char **environ;
int main() {
    int i;
    for (i=0; environ[i] != NULL; i++)
        printf("%s\n", environ[i]);
    exit(EXIT_SUCCESS);
}
// end of getenv.c
```

# Demo

Stefano Zacchiroli (Paris Diderot)

**Process Management Basics** 

2013-2014 23 / 119

▲ 臣 ▶ | ▲ 臣 ▶ | |

# Standard environment variables

UNIX kernels ignore environment variables. Interpretation of the meaning of environment variables is left to applications.

POSIX.1 and SUS define some standard environment variables and their meaning. Some of them are:

| ٩ | COLUMNS     | ٩ | LC_TIME |
|---|-------------|---|---------|
| ٩ | HOME        | ٩ | LINES   |
| ٩ | LANG        | ٩ | LOGNAME |
| ٩ | LC_ALL      | ٩ | PATH    |
| ٩ | LC_COLLATE  | ٩ | PWD     |
| ٩ | LC_CTYPE    | ٩ | SHELL   |
| ٩ | LC_MESSAGES | ٩ | TERM    |
| ٩ | LC_MONETARY | ٩ | TMPDIR  |
| ٩ | LC_NUMERIC  | ٩ | ΤZ      |
|   |             |   |         |

#### See APUE 7.7 and environ(7).

2013-2014 24 / 119

# Outline

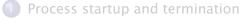

# 2 Memory layout

- Process control
- 4 Fork inheritance
- 5 Program execution
- 6 Simple UNIX architectures

#### Summary

3.5

Each process executes by default in its own address space and cannot access the address spaces of other processes — barring a segmentation fault error.

The memory corresponding to a process address space is allocated to the process by the kernel upon process creation. It can be extended during execution.

The address space of a program *in execution* is partitioned into parts called segments.

Stefano Zacchiroli (Paris Diderot)

**Process Management Basics** 

A D D A B D A B D A B D

2013-2014

26 / 119

# Segments (1/2)

text segment machine instructions that the CPU executes. It is read from program (usually on disk) upon process creation. The instruction pointer points within this segment.

stack dynamically growing and shrinking segment made of stack frames (more on this in a bit).

 heap dynamically growing and shrinking segment, for dynamic memory allocation (see malloc and friends).
 The top of the heap is called program break

Stefano Zacchiroli (Paris Diderot)

**Process Management Basics** 

2013-2014 27/119

イロト イポト イラト イラト

# Stack and stack frames

The stack pointer register always points to the top of the stack.

Each time a function is called a new frame is allocated; each time a function returns, one is removed.

Each stack frame contains:

 call linkage information: saved copies of various CPU registers. In particular: the instruction pointer, to know where to resume execution of the previous function in the call stack (x86-32 bit Linux)

Frames for C run-time startup functions Frame for main() Frame for doCalc() Frame for square() Direction of stack growth

TLPI, Figure 6-3

stack

pointer

2013-2014 28 / 119

Image: A image: A image: A

# Stack and stack frames (cont.)

#### Each stack frame contains (cont.):

#### • automatic variables

- function arguments
- function return values
- function local variables
- variables allocated via alloca

Automatic variables disappear shortly after the function *call* corresponding to the containing stack frame returns.

#### Exercise

Stack frames are per-function-call, not per-function. Why?

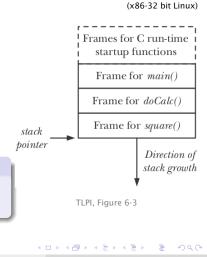

2013-2014 28 / 119

## Segments (2/2)

initialized data segment (AKA "data segment") global variables explicitly initialized, e.g.:

int magic = 42; // outside any function

uninitialized data segment (AKA "bss segment") global variables not explicitly initialized, e.g.:

char crap[1024]; // outside any function

- doesn't take any space in the on-disk binary
- will be initialized by the kernel at 0 / NULL
- can be initialized efficiently using *copy-on-write*

# Segments (2/2)

initialized data segment (AKA "data segment") global variables explicitly initialized, e.g.:

int magic = 42; // outside any function

uninitialized data segment (AKA "bss segment") global variables not explicitly initialized, e.g.:

char crap[1024]; // outside any function

- doesn't take any space in the on-disk binary
- will be initialized by the kernel at 0 / NULL
- can be initialized efficiently using copy-on-write

#### On "static memory"

The imprecise expression "static memory" refers to memory allocated in the data or bss segments. Such memory is "static" wrt program execution (which is not the case for stack/heap-allocated memory).

Stefano Zacchiroli (Paris Diderot)

**Process Management Basics** 

# Typical segment arrangement

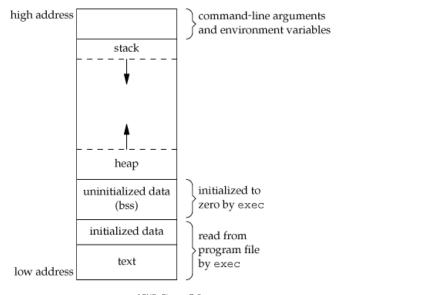

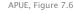

Stefano Zacchiroli (Paris Diderot)

Process Management Basics

2013-2014 30 / 119

ъ

医下 不至下

# Typical segment arrangement

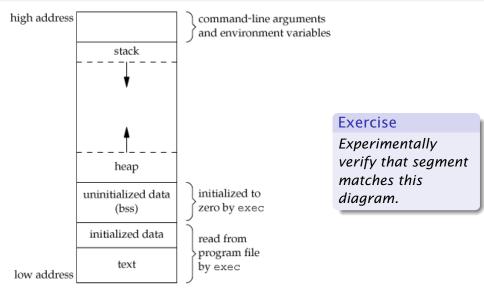

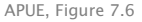

Stefano Zacchiroli (Paris Diderot)

Process Management Basics

2013-2014 30 / 119

### Segment arrangement — demo

```
#include <stdio.h>
#include <stdlib.h>
int magic = 42;
char crap[1024];
void func(int arg) {
        printf("stack segment near\t%p\n", &arg);
int main(int argc, char **argv) {
        char *ptr;
        ptr = malloc(1);
        func(42);
        printf("heap segment near\t%p\n", ptr);
        printf("bss segment near\t%p\n", crap);
        printf("text segment near\t%p\n", &magic);
        free(ptr);
        exit(EXIT_SUCCESS);
}
```

2013-2014 31/119

## Segment arrangement — demo (cont.)

\$ ./segments
stack segment near 0x7ffff53ecccc
heap segment near 0x 1c52010
bss segment near 0x 600b00
text segment near 0x 600ad0
\$

(output edited for alignment)

Also, size(1) displays the size of segments stored in program binaries:

\$ size segments
 text data bss dec hex filename
 1657 596 1056 3309 ced segments
\$

4 B b

# Virtual memory

Segments are conceptual entities not necessarily corresponding to the physical memory layout. In particular, segments are about the layout of *virtual* memory.

Virtual Memory Management (VMM) is a technique to make efficient use of physical memory, by exploiting locality of reference that most programs show:

- spatial locality: tendency to reference memory addresses near recently addressed ones
- *temporal locality*: tendency to reference in the near feature memory addresses that have been addressed in the recent past

イロト 不得 トイヨト イヨト

## Virtual memory management in a nutshell

We partition:

- address space of each process in fixed-size units called pages
- physical memory in frames of the same size

For each process, we maintain a mapping among the two sets.

At any given time, only *some* of the pages of a program (the resident set) need to be present in physical frames. Hence the kernel can:

- swap out unused pages to a swap area (usually on disk)
- when a page fault—i.e. access to page  $p \notin resident set$ —occurs
  - suspend process execution
  - *swap in* the corresponding frame
  - 3 resume process execution

A D D A B D A B D A B D

#### Virtual memory on UNIX

The kernel maintains a page table for each process:

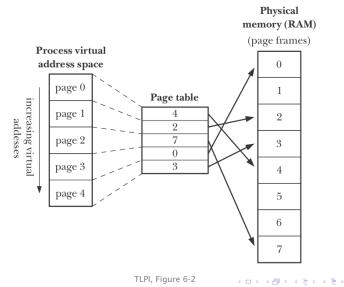

Stefano Zacchiroli (Paris Diderot)

**Process Management Basics** 

2013-2014 35 / 119

## Virtual memory on UNIX (cont.)

- each entry describes a page of the process virtual address space
- each entry either points to a physical frame, or indicates that the page has been swapped out
- usually, many pages are unused and don't even have page table entries

 e.g.: the huge gap between stack and heap addresses accessing unused pages terminates a process delivering a SIGSEGV signal

The range of valid virtual pages can change overtime:

- stack grows past previous limits
- memory is (de)allocated by moving the program break
- shared memory is attached/detached
- memory mappings are established/canceled

**Process Management Basics** 

・ ロ ト ・ 雪 ト ・ 雪 ト ・ 目 ト

## Benefits of virtual memory

As long as swap out chooses pages that fail locality of reference, *physical* memory is used (space-)efficiently. Other effects:

- processes are isolated from one another and from the kernel
- memory access control is easy: capabilities can be attached to page table entries and verified at each access
- processes can share memory
  - processes can share read-only frames
     (e.g. text segment)
  - processes can share arbitrary frames (see mmap, shmget)
- developers (and some toolchain programs—compiler, linker, etc.) can ignore memory physical layout
- lazy loading of programs is possible (and faster)
- virtual memory size can exceed RAM capacity
- CPU efficiency (thanks to swap out, more processes can stay in memory, increasing the likelihood that one is runnable)

Stefano Zacchiroli (Paris Diderot)

## Outline

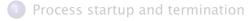

#### 2 Memory layout

#### Process control

- 4 Fork inheritance
- 5 Program execution
- 6 Simple UNIX architectures

#### Summary

Stefano Zacchiroli (Paris Diderot)

Process Management Basics

▲ ■ ▶ ▲ ■ ▶ ■ つへの
2013-2014 37 / 119

Processes on UNIX systems are arranged in a tree structure:

- each process—other than the root—has exactly one parent process
- each process can have 0 or more child processes
- the root process—usually called init and associated to PID 1—has no parent and it is the first process, created by the kernel at boot time

# Process families — example

```
# output trimmed
$ pstree
init -+-NetworkManager-+-dhclient
                       '-2*[{NetworkManager}]
      – acpid
     – at d
      -chromium_+-2*[chromium]
                 |-2*[chromium]]
                 '-27*[{chromium}]
      -cpufreg-applet ---{cpufreg-applet }
     l-cron
     – 2 × [dbus–daemon]
     |-dconf-service ----{dconf-service }
      -dhclient----dhclient-script----ping
      -emacs23-+-aspell
                '-{emacs23}
      –emacsclient
      -adm3-+-adm-simple-slav-+-Xora
                                 -gdm-session-wor-+-gnome-session-+-awesome
                                                                    -evolution-alarm---{evolution-a
                                                                     -gnome-panel - - 2 \times [\{gnome-panel\}\}
                                                                    -gnome-power-man---{gnome-power-
                                                                    |-nautilus ---{nautilus }
                                                                    |-nm-applet---{nm-applet}
                                                                     - notification - da --- Inotification
                                                                     -polkit-gnome-au---{polkit-gnom
                                                                     -ssh-agent
                                                                     -2 * [{anome-session }]
                                                    -{qdm-session-wo}
                                 -{gdm-simple-sla}
             -{adm3}
      -6*[aettv]
$
                                                                 イロト イポト イヨト イヨト
                                                                                             39/119
Stefano Zacchiroli (Paris Diderot)
                                      Process Management Basics
                                                                               2013-2014
```

# Knowing your family

How can a process know the (PID of) processes in its own family?

| Self<br>getpid                                                         | (already seen)                                |
|------------------------------------------------------------------------|-----------------------------------------------|
| Parent                                                                 |                                               |
| # <b>include</b> <unistd.h><br/>pid_t getppid(<b>void</b>);</unistd.h> | Returns: parent process ID of calling process |

#### Children

The PID of children processes is usually retrieved at creation time...

Stefano Zacchiroli (Paris Diderot)

Process Management Basics

2013-2014 40 / 119

(日)

## fork

An existing process can create a new child process using fork:

#include <unistd.h>

pid\_t fork(void);

Returns: 0 in child, process ID of child in parent, -1 on error

This function is called once but returns twice.

— W. Richard Stevens

イロト イポト イラト イラト

2013-2014

41 / 119

- Child process starts execution just after fork
- 2 parent process continues execution just after fork

Stefano Zacchiroli (Paris Diderot)

# fork

An existing process can create a new child process using fork:

#include <unistd.h>

pid\_t fork(void);

Returns: 0 in child, process ID of child in parent, -1 on error

This function is called once but returns twice.

— W. Richard Stevens

2013-2014

41 / 119

- Child process starts execution just after fork
- 2 parent process continues execution just after fork

Notes:

- you almost always want to *differentiate* parent and child behaviors; the different return values allow to do that
- child can retrieve parent pid with getppid

Stefano Zacchiroli (Paris Diderot)

## fork - example

```
#include <unistd.h>
#include "helpers.h"
int main(void) {
        pid_t pid;
        printf("before fork (%d)\n", getpid());
        if ((pid = fork()) < 0) {
                 err_sys("fork error");
        } else if (pid == 0) { /* child */
                 printf("hi from child! (%d \rightarrow %d)\n",
                        qetpid(), getppid());
                                 /* parent */
        } else {
                 printf("hi from parent! (%d)\n", getpid());
        printf("bye (%d)\n", getpid());
        exit(EXIT_SUCCESS);
```

#### Note: the above if/else-if/else is a common fork pattern.

Stefano Zacchiroli (Paris Diderot)

ļ

```
2013-2014 42 / 119
```

## fork — example (cont.)

```
$ ./fork
before fork (16804)
hi from parent! (16804)
bye (16804)
hi from child! (16805 -> 16804)
bye (16805)
$
```

2013-2014 43 / 119

・ 同 ト ・ ヨ ト ・ ヨ ト

# fork and (virtual) memory

- child is a copy of parent
  - child process gets copies of data, heap, and stack segments
  - again: they are <u>copies</u>, not *shared* with the parent
- the text segment is shared among parent and child
  - virtual memory allows to have real sharing (hence reducing memory usage)
  - it is enough to map pages of the two processes to the same frame (which is read-only, in the text segment case)
- no upfront copy is needed, copy-on-write (COW) to the rescue!
  - initially, all pages are shared as above, as if they were read-only
  - if either process writes to these pages, the kernel copies the underlying frame and update the VM mapping before returning

#### Copy-on-write — example

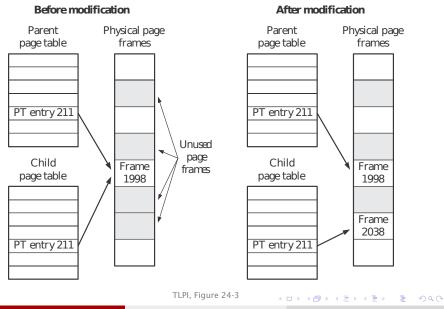

Stefano Zacchiroli (Paris Diderot)

**Process Management Basics** 

2013-2014 45 / 119

#### Memory after fork — example

Stefano Zacchiroli (Paris Diderot)

```
#include <unistd.h>
#include "helpers.h"
int glob = 42; /* initialized data */
int main(void) {
                        /* automatic variable */
    int var:
    pid_t pid;
    var = 88:
    if ((pid = fork()) < 0) {
            err_sys("fork error");
    } else if (pid == 0) { /* child */
            printf("child pid: %d\n", getpid());
            glob++; /* modify variables */
            var++:
    } else {
                           /* parent */
            printf("parent pid: %d\n", getpid());
            sleep(1):
    }
    printf("pid = \%d, qlob = \%d, var = \%d/n", qetpid(), qlob, var);
    exit(EXIT_SUCCESS);
                                            ◆□▶ ◆□▶ ▲目▶ ▲目▶ 目 うのの
```

**Process Management Basics** 

2013-2014 46 / 119

#### Memory after fork — example (cont.)

```
$ ./fork-2
child pid: 19502
pid = 19502, glob = 43, var = 89
parent pid: 19501
pid = 19501, glob = 42, var = 88
$
```

2013-2014 47 / 119

・ 戸 ト ・ ヨ ト ・ ヨ ト

#### Termination

Upon process termination (no matter if normal/abnormal, clean/abrupt), the kernel:

- closes all open file descriptors (!= I/O streams)
- releases the process memory

No matter the kind of termination, we want a mechanism to communicate *how* a process terminates to its parent.

- for normal termination  $\rightarrow$  we have exit(*status*) & co.
- for abnormal termination → the kernel prepares a termination status

Either way, the kernel stores the termination status—which might contain an exit status or not—*until the parent collects it*.

イロト 不得 トイヨト イヨト

#### Reparenting

We've implicitly assumed that there is always a parent process to collect the termination statuses of its children.

Is it a safe assumption?

<sup>3</sup>Yes, upon init termination the system crashes Stefano Zacchiroli (Paris Diderot) **Process Management Basics** 2013-2014

10 A

49 / 119

#### Reparenting

We've implicitly assumed that there is always a parent process to collect the termination statuses of its children.

Is it a safe assumption?

Not necessarily.

Parent processes might terminate before their children.

Upon termination of a process, the kernel goes through active processes to check if the terminated process had children. If so, init becomes the parent of orphan children.

2013-2014

49 / 119

This way the assumption is made safe.<sup>3</sup>

<sup>3</sup>Yes, upon init termination the system crashes Stefano Zacchiroli (Paris Diderot) Process Management Basics

## wait

#### The main facility to retrieve termination status of a child process is:

```
#include <sys/wait.h>
```

pid\_t wait(int \*statloc);

Returns: child process ID if OK, -1 on error

upon invocation wait:

- if no children has recently terminated, blocks until one terminates
- if a children has terminated and its termination status has not been collected yet, collect it filling *statloc*
- return an error if the calling process has no children

2013-2014 50 / 119

イロト イポト イヨト イヨト

## wait — inspecting termination status

The various cases of termination can be inspected applying suitable <sys/wait.h> macros to the integer filled by wait.

- WIFEXITED(*status*) true for normal termination
  - WEXITSTATUS(status) can then be used to retrieve the exit status
- WIFSIGNALED(*status*) true for abnormal termination due to uncatched signal, then:
  - WTERMSIG(*status*) gives the signal number

Other macros are available for job control.

・ 戸 ト ・ ヨ ト ・ ヨ ト ・

#### wait - example

```
#include <stdio.h>
#include <unistd.h>
#include <sys/wait.h>
#include "helpers.h"
int main(void) {
        pid_t pid;
        int status;
        if ((pid = fork()) < 0)
                 err_sys("fork error");
        else if (pid == 0) { /* child */
                 printf("hi from child\n");
                 exit(7);
        } else {
                                 /* parent */
                 if (wait(&status) != pid)
                         err_sys("wait error");
                 printf("hi from parent\n");
                 if (WIFEXITED(status))
                         printf("normal termination, exit status = %d\n",
                                WEXITSTATUS(status)):
                 else if (WIFSIGNALED(status))
                         printf("abnormal termination, signal number = %d n",
                                WTERMSIG(status)):
        exit(EXIT_SUCCESS);
                                                   ▲ロ▶ ▲周▶ ▲ヨ▶ ▲ヨ▶ ヨー の々で
Stefano Zacchiroli (Paris Diderot)
                             Process Management Basics
                                                              2013-2014
                                                                         52 / 119
```

### wait — example (cont.)

```
$ ./wait
hi from child
hi from parent
normal termination, exit status = 7
$
```

Stefano Zacchiroli (Paris Diderot)

Process Management Basics

2013-2014 53 / 119

・ロト ・四ト ・ヨト ・ヨト

#### Helper — pr\_exit

/\* defined from now on in "helpers.h" \*/

Stefano Zacchiroli (Paris Diderot)

Process Management Basics

2013-2014 54 / 119

イロト 不得 トイヨト イヨト

#### wait — example

```
#include <stdio.h>
#include <unistd.h>
#include <svs/wait.h>
#include "helpers.h"
int main(void)
        pid_t
                pid;
        int
                status :
        if ((pid = fork()) < 0)
                err svs("fork error"):
        else if (pid == 0)
                exit(7);
        if (wait(&status) != pid)
                err_sys("wait error");
        pr_exit(status);
        if ((pid = fork()) < 0)
                err_sys("fork error");
        else if (pid == 0)
                abort();
        if (wait(&status) != pid)
                err_sys("wait error");
        pr_exit(status);
        if ((pid = fork()) < 0)
                err svs("fork error"):
        else if (pid == 0)
                status /= 0:
        if (wait(&status) != pid)
                err_sys("wait error");
        pr_exit(status);
        exit(EXIT SUCCESS):
```

```
/* child */
/* wait for child */
/* and print its status */
/* child */
/* generates SIGABRT */
/* wait for child */
/* and print its status */
/* child */
/* child */
/* divide by 0 generates SIGFPE */
/* wait for child */
```

```
/* and print its status */
```

Stefano Zacchiroli (Paris Diderot)

2013-2014 55 / 119

∃ \$\\$<</p>

(日)

```
$ ./wait-2
normal termination, exit status = 7
abnormal termination, signal number = 6
abnormal termination, signal number = 8
$
```

Stefano Zacchiroli (Paris Diderot)

Process Management Basics

2013-2014 56 / 119

イロト 不得 と イヨト イヨト

## Zombie

#### Observation

(i) process termination and (ii) collection of termination status are not synchronized actions. They are mediated by the kernel that stores the termination status until it is collected.

医下颌 医下口

# Zombie

#### Observation

(i) process termination and (ii) collection of termination status are not synchronized actions. They are mediated by the kernel that stores the termination status until it is collected.

#### Definition (zombie process)

A process that has terminated but whose termination status has not yet been collected is called a zombie process.

Large amounts of zombie processes are undesirable, as they consume resources: the (small) amounts of memory for termination status + entries in the process table.

- if you write a long running program that forks a lot, you should take care of waiting a lot
  - ▶ if you don't care about termination status, pass *statloc*=NULL
- init automatically collects termination statuses of its children

Stefano Zacchiroli (Paris Diderot)

```
Zombie — example
#include <stdio.h>
#include <unistd.h>
#include "helpers.h"
int main(void) {
    pid_t pid;
    int i;
    for(i = 0; i < 5; i++) \{
        if ((pid = fork()) < 0) {
                 err_sys("fork error");
        } else if (pid == 0) { /* i-th \ child */
                 printf("bye from child %d: %d\n", i, getpid());
                 exit(EXIT_SUCCESS);
        /* parent does nothing */
    }
    sleep(60); /* time window to observe zombies */
    printf("bye from parentn");
    exit(EXIT_SUCCESS);
```

#### Zombie — example (cont.)

Using the previous example, ps, and shell job control we can observe zombie processes:

```
$ ./zombie &
[1] 4867
$ bye from child 0: 4868
bye from child 2: 4870
bye from child 3: 4871
bve from child 4: 4872
bye from child 1: 4869
$ ps
  PID TTY
                   TIME CMD
 2597 pts/3
               00.00.00 bash
 4867 pts/3
               00:00:00 zombie
 4868 pts/3
              00:00:00 zombie <defunct>
 4869 pts/3
               00:00:00 zombie <defunct>
 4870 pts/3
              00:00:00 zombie <defunct>
 4871 pts/3
              00:00:00 zombie <defunct>
 4872 pts/3
               00:00:00 zombie <defunct>
 4876 pts/3
               00:00:00 ps
$
bye from parent
```

= 900

・ 戸 ト ・ ヨ ト ・ ヨ ト

#### Trivia

```
#include <unistd.h>
```

```
int main() {
    while(1)
    fork();
}
```

What happens when you run the above program? Try it out! (or not)

Stefano Zacchiroli (Paris Diderot)

Process Management Basics

4 ■ ▶ 4 ■ ▶ ■ 少への
2013-2014 60 / 119

## Outline

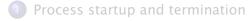

#### 2 Memory layout

3 Process control

#### Fork inheritance

- 5 Program execution
- 6 Simple UNIX architectures

#### Summary

Stefano Zacchiroli (Paris Diderot)

**Process Management Basics** 

 ■
 ■
 >
 ■
 >

 <th<</th>
 <th</th>

 </

# Many system resources associated to processes are duplicated and inherited by child processes

• memory copying (on write) is just an instance of that

Memory copy has an effect on **buffers** that are stored in memory:

- most notably: standard I/O buffers
- but also: any other user-space buffer layer you might be using

# forking & flushing (cont.)

```
#include <unistd.h>
#include "helpers.h"
#include <string.h>
char buf[] = "write to stdout\n";
int main(void) {
        pid_t pid;
        if (write(STDOUT_FILENO, buf, strlen(buf)) != strlen(buf))
                err_sys("write error");
        printf("printf by %d: before fork\n", getpid());
        if ((pid = fork()) < 0) {
                err svs("fork error"):
        } else if (pid == 0) { /* child */
                printf("printf by %d: hi from child!\n", getpid());
        } else {
                                /* parent */
                printf("printf by %d: hi from parent!\n", getpid());
        printf("printf by %d: bye\n", getpid());
        exit(EXIT_SUCCESS);
}
```

What do you expect from the above code? (up to interleaving)

= 900

イロト 不得 トイヨト イヨト

## forking & flushing (cont.)

\$ ./fork-flush
write to stdout
printf by 13495: before fork
printf by 13495: hi from parent!
printf by 13495: bye
printf by 13496: hi from child!
printf by 13496: bye
\$

2013-2014 64 / 119

ъ

(日)

# forking & flushing (cont.)

```
$ ./fork-flush
write to stdout
printf by 13495: before fork
printf by 13495: hi from parent!
printf by 13495: bye
printf by 13496: hi from child!
printf by 13496: bye
$
$ ./fork-flush > loa
$ cat log
write to stdout
printf by 10758: before fork
printf by 10758: hi from parent!
printf by 10758: bye
printf by 10758: before fork
printf by 10759: hi from child!
printf by 10759: bye
$
```

#### why output redirection changes the result?

Stefano Zacchiroli (Paris Diderot)

**Process Management Basics** 

2013-2014 64 / 119

5 nac

(E) < E)</p>

# forking & flushing (cont.)

The write syscall is not (user-space) buffered, executing it before forking ensures that data is written exactly once. The standard I/O library is buffered, if buffers are not flushed *before* fork, multiple writes can ensue.

- when stdout is connected to a terminal (the case with no redirection) the STDOUT stream is line-buffered
  - each newline triggers a flush
  - hence printf content gets flushed before fork and is delivered only once
- otherwise (the redirection case), stdout is fully-buffered
  - flushs are delayed past fork, hence printf content <u>might</u> get duplicated
- See: setvbuf(3)

Similar issues might affect any other user-space buffering layer...

# File sharing

Another relevant resource inherited by child processes are file descriptors.

Upon fork all file descriptors of the parent are duplicated into the the child.

- duplication is performed by the kernel, as if dup had been called on each of them
- as a consequence, parent and child share a file table entry (in kernel space) for every file descriptor that was open at the time of fork

## Reminder — dup

#include <unistd.h>

int dup(int filedes);

```
int dup2(int filedes, int filedes2);
```

Returns: new file descriptor if OK, -1 on error

2013-2014

67 / 119

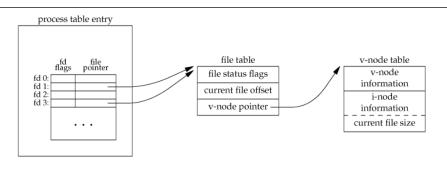

APUE, Figure 3.8

#### sample situation after dup(STDIN\_FILENO);

Stefano Zacchiroli (Paris Diderot)

**Process Management Basics** 

# File sharing — before fork

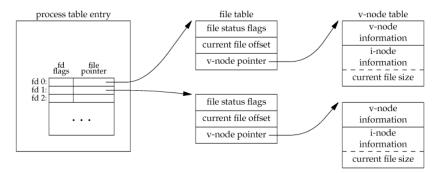

APUE, Figure 3.6

(same for standard error, not shown)

Stefano Zacchiroli (Paris Diderot)

**Process Management Basics** 

2013-2014 68 / 119

э

・ロト ・ 同ト ・ ヨト ・ ヨト

# File sharing — after fork

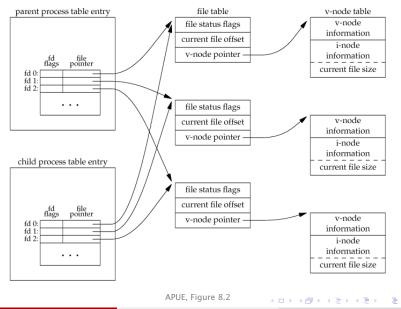

Stefano Zacchiroli (Paris Diderot)

Process Management Basics

2013-2014 68 / 119

# File sharing — offsets

File offsets are stored in the file table, therefore after fork file offsets are shared among parent and child

- if a process moves the offset, the other will see the displacement
- remember: movements also happen *implicitly* at each read/write on a file descriptor

This features helps creating software architectures where related processes collaborate on the same open files.

## Example (fork-based architecture)

- parent fork a child to do some task and wait for it to complete
- Child uses standard file descriptors as part of his task
- upon child exit, parent can resume using standard file descriptors without having to fiddle with offsets<sup>a</sup>

<sup>*a*</sup>you just need to be careful with buffering

# File sharing — interleaving

The previous architecture works because the parent ensures child goes first, waiting for it. In the general case, parent and child should not use shared files "at the same time". Doing so would result in garbled I/O due to interleaving issues.

There are 3 main approaches to file sharing after fork:

- the parent waits for child to complete (previous example) and do nothing with its file descriptors in the meantime
- Parent and child go different ways; to avoid interleaving issues each process closes the file descriptors it doesn't use (the set of shared files should be empty after closes)
- parent and child maintain a set of shared files and synchronize access to them; goal: ensure that at any given time only one process is acting on a shared file

э.

イロト 不得 トイヨト イヨト

# Common traits after fork

In addition to memory and file descriptors, many other resources are inherited by child processes:<sup>4</sup>

- user & group IDs (real, effective)
- process group & session IDs
- set-(user/group)-IDs flags
- controlling terminal
- current working & root directory
- umask
- signal mask
- close-on-exec flags
- environment variables
- shared memory & memory mappings
- resource limits

<sup>4</sup>we've discussed only some of them up to now

Process Management Basics

2013-2014 71 / 119

# Distinguishing traits after fork

On the other hand, differences remain among parent and child:<sup>5</sup>

- fork return value
- process and parent process IDs
- time accounting counters are set to 0 in the child
- file locks are not inherited
- pending alarms (cleared for the child)
- pending signals (set to the empty set for the child)

# fork failures

fork can essentially only fail due to resource exhaustion

- if the maximum number of processes in the system has been reached, or if there is not enough memory to create a new process table entry (ENOMEM)
- If the maximum number of processes allocated to the current user has been reached
  - this is when the fork bomb will stop (creating new processes...)

```
#include <unistd.h>
```

```
int main() {
    while(1)
    fork();
}
```

related trivia, what does the following shell code do?
:(){ :|:& };:

Stefano Zacchiroli (Paris Diderot)

Process Management Basics

2013-2014 73 / 119

イロト イポト イラト イラト

# Outline

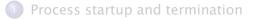

## 2 Memory layout

- 3 Process control
- 4 Fork inheritance
- Program execution
- 6 Simple UNIX architectures

#### Summary

Stefano Zacchiroli (Paris Diderot)

Process Management Basics

2013-2014 74 / 119

Image: A matrix

## Fork use cases

There are two main use cases for fork:

- a process wants to duplicate itself to concurrently execute (possibly different) parts of the same program
  - e.g. network/system daemons and other services that want to serve multiple requests concurrently
  - the parent idles waiting for requests; it forks a new child to handle each incoming request
- a process wants to execute a different program
  - e.g. shells
  - e.g. software architectures organized into a set of independent executables (typical products of the UNIX philosophy)

We've seen how fork deals with (1).

UNIX's recipe for (2) is to first fork and then, in the child process, use a syscall of the exec family to execute a new program.

Stefano Zacchiroli (Paris Diderot)

**Process Management Basics** 

2013-2014 75 / 119

(III) (III) (III) (III)

In the UNIX tradition, creating a new process and executing a program are separate actions.

Therefore exec does *not* create a new process. Rather:

- it replaces the program run by the invoking process with a new one, obtained reading a binary from the filesystem
- all segments—text, data, bss, heap, and stack—are re-initialized as if the program were being executed from scratch
  - in fact it is, that's why we've seen exec in strace logs before
- the usual startup routine is executed up to handing control over to main() of the new program

Note: if you plainly exec something (without fork), you "throw away" your program.

Stefano Zacchiroli (Paris Diderot)

**Process Management Basics** 

(日)

2013-2014

76 / 119

# The exec family

We often write "exec" for short, but there are 6 different exec syscalls:

#include <unistd.h>

int execl(const char \*pathname, const char \*arg0, ...);

int execv(const char \*pathname, char \*const argv[]);

int execle(const char \*pathname, const char \*arg0, ..., char \*const envp[]);

int execve(const char \*pathname, char \*const argv[], char \*const envp[]);

int execlp(const char \*filename, const char \*arg0, ...);

int execvp(const char \*filename, char \*const argv[]); Returns: all return -1 on error, don't return on success

All execute an external program replacing the current one.

Note: on success they *do not return*.

Stefano Zacchiroli (Paris Diderot)

Process Management Basics

イロト 不得 トイヨト イヨト

2013-2014

77 / 119

# exec differences

#### Don't panic!

Differences among execs can be organized along 3 axes.

- Command line" argument specification: argv for the new program can be given either as *lists* or *arrays* (or "vectors") of pointers.
  - list of pointers must be NULL-terminated
    - \* as, no wonder, it happens for argv in main() calling convention
  - note: the calling convention allows to have basename(path) ≠ argv[0]

#### **Mnemonic**

execs containing the '1' character (3 of them) take list of pointers; execs containing the 'v' character (3 of them) take vectors.

Stefano Zacchiroli (Paris Diderot)

**Process Management Basics** 

2013-2014 78 / 119

イロト 不得 トイヨト イヨト

# exec differences (cont.)

#### Don't panic!

Differences among execs can be organized along 3 axes.

- Program specification: the program to be executed can be given either as a *pathname* or as a *filename* argument.
  - a filename argument that does not contain "/" will be searched according to the PATH environment variable
  - e.g.
  - \$ echo \$PATH

```
/home/zack/bin:/usr/local/bin:/usr/bin:/bin:/sbin/:/usr/sbin/
```

#### Mnemonic

execs containing the 'p' character (2 of them) take filename arguments (i.e. they *search in the path*); other execs (4 of them) take pathname arguments.

Stefano Zacchiroli (Paris Diderot)

**Process Management Basics** 

2013-2014 78 / 119

(日)

# exec differences (cont.)

#### Don't panic!

Differences among execs can be organized along 3 axes.

- Environment list specification: \*environ for the new program can be given either implicitly or explicitly
  - in the implicit case, the environment list is copied from the calling process
  - in the explicit case, a list of pointers to "key=value" strings shall be given
    - \* as, no wonder, it happens for \*environ in main() calling convention

#### Mnemonic

execs containing the 'e' character (2 of them) take an environment list argument; other execs don't.

Stefano Zacchiroli (Paris Diderot)

**Process Management Basics** 

2013-2014 78 / 119

프 🖌 🛪 프 🛌

• • • • • • • •

## exec relationships

Ultimately:

mnemonics and man 3 exec are your friends.

(... but why section 3?)

< ⊒ >

## exec relationships

Ultimately:

#### mnemonics and man 3 exec are your friends.

Note: on most UNIX the only syscall is execve (documented in section 2), whereas other execs are wrapper functions:

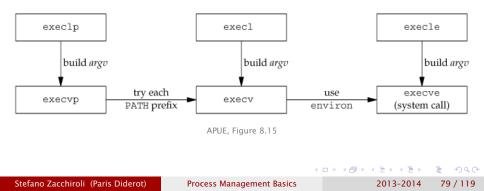

Helper — echoall

```
#include <stdio.h>
#include <stdlib.h>
extern char **environ;
int main(int argc, char *argv[])
{
        int i;
        char **ptr:
        for (i = 0; i < argc; i++) /* dump argv */
                printf("argv[%d]: %s\n", i, argv[i]);
        for (ptr = environ; *ptr != NULL; ptr++) /* dump env */
                printf("%s\n". *ptr):
        exit(EXIT_SUCCESS);
// end of echoall.c
```

2013-2014 80 / 119

▲ □ ▶ ▲ □ ▶ ▲ □ ▶ □ ● ○ ○ ○

## exec — example

```
#include <unistd.h>
#include <svs/wait.h>
#include "helpers.h"
char
        *env_init[] = { "USER=unknown", "TERM=xterm", NULL };
int main(void) {
        pid_t pid;
        if ((pid = fork()) < 0) {
                 err_sys("fork error");
        } else if (pid == 0) { /* child */
                 if (execle("/tmp/echoall", /* path, env */
                            "echoall", "foo", "BAR", NULL,
                            env init) < 0
                         err_sys("execle error");
        }
        if (wait(NULL) < 0)
                err_sys("wait error");
        if ((pid = fork()) < 0) {
                 err_sys("fork error");
        } else if (pid == 0) { /* file, no env */
                 if (execlp("echoall",
                            "echoall", "only 1 arg", NULL) < 0)
                         err_sys("execlp error");
        exit(EXIT_SUCCESS);
                                                   イロト 不得 トイヨト イヨト
                                                                       ∃ $\$<</p>
  // end of exec.c
Stefano Zacchiroli (Paris Diderot)
                             Process Management Basics
                                                             2013-2014
                                                                        81 / 119
```

## exec — example (cont.)

# Demo

Stefano Zacchiroli (Paris Diderot)

Process Management Basics

2013-2014 82 / 119

< ≣ >

∃ >

< 🗇 ►

# exec inheritance

Similarly to the fork case, the exec-uted program inherits some traits from the former process:

- process and parent process ID
- real user & group ID
- process group and session ID
- file descriptors
- controlling terminal
- pending alarm (not reset)
- current working & root directory
- umask
- file locks
- signal mask and pending signals
- resource limits
- time accounting counters
- environment list

for non-'e' exec

83 / 119

2013-2014

# exec limits and xargs

Part of the communication "bandwidth" among parent and child processes is related to the maximum size of the argument and environment lists.

POSIX.1 guarantees that such a limit is at least 4096 arguments / environment variables.

Even if such a limit is pretty large, one way to hit it is playing with shell globbing, e.g. grep execve /usr/share/man/\*/\*, depends on your system....

As a solution for shell globbing, you might resort to xargs(1).

A D A A B A A B A B A

### system

As a shorthand to execute a system program from a running process, the libc offers:

#include <stdlib.h>

int system(const char \*cmdstring);

On UNIX systems, system takes care of fork, exec, wait, and return its termination status.

- process management is hidden from the invoking process
  - the function is both ISO C and POSIX, but in the ISO standard it's heavily implementation-dependent
- the command is given as a string that will be interpreted by the system shell
  - you need a standard shell for this, according to POSIX it's /bin/sh

イロト 不得 トイヨト イヨト

# system (cont.)

As a shorthand to execute a system program from a running process, the libc offers:

#include <stdlib.h>

int system(const char \*cmdstring);

Return value:

| ۲ | if either fork or wait fail           |                                   | → -]   |
|---|---------------------------------------|-----------------------------------|--------|
| ٩ | if the shell cannot be executed (exec | failure) -                        | → 127  |
| • | otherwise                             | $\rightarrow$ shell termination : | status |

 special case: passing NULL as an argument should return non-zero if system is supported—which is always the case on UNIX—; 0 otherwise

Stefano Zacchiroli (Paris Diderot)

Process Management Basics

2013-2014 85 / 119

イロト イポト イラト イラト

### system — example

```
#include <stdlib.h>
#include <stdio.h>
#include <sys/wait.h>
#include "helpers.h"
char * cmd = "grep zack /etc/passwd | cut -f 5 -d:";
int main(void) {
        int status;
        if ((status = system(cmd)) = -1)
                 err_sys("system error");
        pr_exit(status);
        /* if (WIFEXITED(status))
                 printf("normal termination, exit status = \%d \n",
          *
                        WEXITSTATUS(status));
         *
         * else if (WIFSIGNALED(status))
                 printf("abnormal termination, signal number = \%d \ n",
          *
                        WTERMSIG(status)): */
          *
        exit(EXIT_SUCCESS);
}
```

▲ロ ▶ ▲周 ▶ ▲ ヨ ▶ ▲ ヨ ▶ → ヨ → つくで

## system — example (cont.)

```
$ ./system
Stefano Zacchiroli,,,
normal termination, exit status = 0
$
```

#### Notes:

- the command makes use of shell meta characters, pipelines, etc.
- fork-based file sharing is implicitly used by system
- termination status can be inspected via the usual wait macros

# Exercise: system implementation

We want to provide an implementation of system.

Given that it is a regular function rather than a syscall, we can provide such an implementation in user space.

#### Requirements:

- the implementation shall match system prototype
- Ithe implementation shall obey system return convention
- the implementation shall not interfere with the calling process

## system — implementation

```
#include <sys/wait.h>
#include <errno.h>
#include <unistd.h>
int system(const char *cmd) {
        pid_t pid;
       int status:
        if (cmd == NULL)
               return(1); /* system is available */
        if ((pid = fork()) < 0) {
               status = -1; /* fork error */
        } else if (pid == 0) { /* child */
               execl("/bin/sh", "sh", "-c", cmd, NULL);
               _exit(127); /* exec error */
        } else { /* parent */
               wait(&status);
       return(status);
```

}

2013-2014 89 / 119

## system — implementation

```
#include <sys/wait.h>
#include <errno.h>
#include <unistd.h>
int system(const char *cmd) {
        pid_t pid;
       int status:
        if (cmd == NULL)
               return(1); /* system is available */
        if ((pid = fork()) < 0) {
               status = -1; /* fork error */
        } else if (pid == 0) { /* child */
               execl("/bin/sh", "sh", "-c", cmd, NULL);
               _exit(127); /* exec error */
        } else { /* parent */
               wait(&status);
       return(status);
}
```

#### Is this solution correct?

Stefano Zacchiroli (Paris Diderot)

2013-2014 89/119

(1) マン・ション (1) マン・

# system — (buggy) implementation

```
#include <sys/wait.h>
#include <errno.h>
#include <unistd.h>
int system(const char *cmd) {
        pid_t pid;
        int status:
        if (cmd == NULL)
               return(1); /* system is available */
        if ((pid = fork()) < 0) {
               status = -1; /* fork error */
        } else if (pid == 0) { /* child */
               execl("/bin/sh", "sh", "-c", cmd, NULL);
               _exit(127); /* exec error */
        } else { /* parent */
               wait(&status);
       return(status);
}
```

This solution fails requirement (3): wait can retrieve the termination status of a process other than the shell executed by system.

Stefano Zacchiroli (Paris Diderot)

Process Management Basics

2013-2014 89 / 119

# waitpid

To solve the problem we need a new syscall, capable of waiting for the termination of a specific process. Enter waitpid:

#include <sys/wait.h>

pid\_t waitpid(pid\_t pid, **int** \*statloc, **int** options);

Returns: process ID if OK, 0 or -1 on error

# waitpid

To solve the problem we need a new syscall, capable of waiting for the termination of a specific process. Enter waitpid:

#include <sys/wait.h>

pid\_t waitpid(pid\_t pid, int \*statloc, int options); Returns: process ID if OK, 0 or -1 on error

The child to wait for depends on the *pid* argument: pid == 1 waits for any child (wait-like semantics) pid > 1 waits for a specific child, that has *pid* as its PID pid == 0 waits for any child in the same process group of caller pid < -1 waits for any child in the process group abs(pid)

*options* provide more control over waitpid semantics; it is a bitwise OR of flags that include:

• WNOHANG do not block if child hasn't exited yet (and return 0)

・ロト ・ 同ト ・ ヨト ・ ヨト

# system — a rough implementation

```
#include <sys/wait.h>
#include <errno.h>
#include <unistd.h>
int system(const char *cmd) { /* no signal management */
        pid_t pid;
        int status;
        if (cmd == NULL)
                return(1);  /* system is available*/
        if ((pid = fork()) < 0) {
                status = -1; /* fork error */
        } else if (pid == 0) { /* child */
                execl("/bin/sh", "sh", "-c", cmd, NULL);
                _exit(127); /* exec error */
        } else { /* parent */
                while (waitpid(pid, &status, 0) < 0) {</pre>
                        if (errno != EINTR) {
                                 status = -1; /* generic error */
                                break:
                }
        return(status);
} // based on APUE, Figure 8.22
                                                 ▲□▶ ▲□▶ ▲□▶ ▲□▶ □ のQ()
Stefano Zacchiroli (Paris Diderot)
                            Process Management Basics
                                                            2013-2014
                                                                      91/119
```

# waitid

The more recent waitid syscall provides even more flexibility and a saner interface to wait for specific processes:

#include <sys/wait.h>

*id* is interpreted according to the value of *idtype*:

- P\_PID wait for a process with PID *id*
- P\_PGID wait for any child process in process group id
- P\_ALL wait for any child

options is a bitwise OR of states the caller wants to monitor:

WSTOPPED wait for a stopped process

- WCONTINUED wait for a (stopped and then) continued process
- WEXITED wait for terminated processes
- WNOWAIT leave the process in zombie state
- WNOHANG as per waitpid

Stefano Zacchiroli (Paris Diderot)

**Process Management Basics** 

2013-2014 92 / 119

イロト 不得 トイヨト イヨト

# Outline

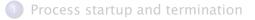

- 2 Memory layout
- 3 Process control
- 4 Fork inheritance
- 5 Program execution
- 6 Simple UNIX architectures

#### Summary

Stefano Zacchiroli (Paris Diderot)

**Process Management Basics** 

돌▶ < 돌▶ 돌 ∽ Q ( 2013-2014 93 / 119 Some (non-UNIX) operating systems combine fork and exec in a single operation called spawn.

UNIX's separation is convenient for various reasons:

- there are use cases where fork is useful alone
- when coupled with inheritance, the separation allows to change per-process attributes between fork and exec, e.g.:
  - set up redirections
  - change user IDs (e.g. to drop privileges)
  - change signal masks
  - set up execution "jails"
  - ▶ ...

イロト イポト イヨト イヨト

2013-2014

# fork+exec = cheap!

But we need to watch out that the fork+exec does not induce unacceptable performance penalty wrt the spawn approach.

Qualitative considerations:

- an important part of fork/exec cost is writing segments into memory
- for fork the cost is minimized by virtual memory and copy-on-write
- for exec the cost lower bound is program loading from disk
- extra process management bookkeeping should be measured

#### Quantitative analysis:

• (Linux) fork/exec shown to be twice as fast than (Win NT) spawn

#### Randy Appleton

Improving context switching performance for idle tasks in Linux CATA 1999 http://math.nmu.edu/~randy/Research/Papers/Scheduler/

Stefano Zacchiroli (Paris Diderot)

**Process Management Basics** 

2013-2014

# UNIX philosophy in a nutshell

This is the Unix philosophy: Write programs that do one thing and do it well. Write programs to work together. Write programs to handle text streams, because that is a universal interface.

> — Doug McIlroy (inventor of UNIX pipes) in "A Quarter Century of Unix"

Practically, the UNIX style of designing do-one-thing-well architectures is multiprocessing, i.e. breaking down applications into small programs that communicate through well-defined interfaces. Enabling traits for this are:

- Cheap and easy process spawning (i.e. fork/exec)
- e methods that ease inter-process communication
- usage of simple, transparent, textual data formats

Stefano Zacchiroli (Paris Diderot)

Process Management Basics

### UNIX philosophy — some consequences

- we aim for a reduction in global application complexity
- if not, at least individual programs tend to be more manageable
- we focus on stable interfaces and we are encouraged to think upfront at data formats and protocols
- this make it easier to adapt the software to different contexts (interfaces, other data sources, and sinks); it makes the software more *hackable*
- it also encourages cooperation with other developers, especially—but not only—when source code is available

・ロト ・ 同ト ・ ヨト ・ ヨト ・

In-depth discussion of UNIX philosophy is outside the scope of this course. We will only highlight typical architectures that are enabled by specific UNIX programming interfaces, as we encounter them.

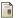

Eric S. Raymond *The Art of UNIX Programming* Addison-Wesley Professional, 2003. http://www.faqs.org/docs/artu/

Stefano Zacchiroli (Paris Diderot)

**Process Management Basics** 

2013-2014 98 / 119

# Shelling out — the simplest fork architecture

Most UNIX architectures are based on IPC mechanisms we haven't yet discussed. But the simplest architecture, based on cheap process spawning, only needs the process management primitives we've already introduced.

#### Definition (Shelling out)

Shelling out is the practice of delegating tasks to external programs, handing over terminal to them for the duration of the delegation, and waiting for them to complete.

It is called *shell*-ing out as it has been traditionally implemented using system, which relies on the system *shell*.

Stefano Zacchiroli (Paris Diderot)

Process Management Basics

イロト 不得 トイヨト イヨト

2013-2014

### Shelling out - discussion

- communication is minimal, when compared to other IPC architectures
  - control information: termination status, argv, environment
  - protocol design is not an issue
- data are passed via the filesystem
  - data format design is a concern

#### Typical shell out work-flow

- parent create a temporary file and write data to it
- 2 parent shell out a child passing a path to the temporary file
- Child work on the temporary file
- Child exit
- parent (re-)read temporary file and delete it

-

### Case study: the mutt mail user agent

"All mail clients suck. This one just sucks less."

- Mutt homepage, http://www.mutt.org

mutt is (one of) the most popular console-based Mail User Agent on UNIX systems. It implements a typical shelling out use case: shelling out an editor.

When asked to compose a mail, Mutt:

- examines the EDITOR and VISUAL environment variable to figure out user preferred editor
- 2 creates a temporary file
  - fills it in with a mail template (e.g. headers, signature, quoted text, etc.)
- Spawn the editor on the temporary file
- I the user uses the editor to write the mail and then quits
- parses the composed email from the temporary file, delete it
- I resume normal operation (e.g. to propose sending the email)

Stefano Zacchiroli (Paris Diderot)

Process Management Basics

### Shelling out — example

```
#include <stdio.h>
#include <stdlib.h>
#include <unistd.h>
#include <string.h>
#include "helpers.h"
char tpl[] = "From: \nTo: \nCc: \nBcc: \nSubject: \n\n";
int main(void) {
        char tmp[] = "/tmp/shellout.XXXXXX":
        char cmd[1024];
        int fd, status;
        if ((fd = mkstemp(tmp)) == -1) err_sys("mktemp error");
        if (write(fd, tpl, strlen(tpl)) != strlen(tpl))
                err_sys("write error");
        /* Exercise: support insertion of ~/.signature, if it exists */
        if (close(fd) == -1) err_sys("close error");
        if (snprintf(cmd, sizeof(cmd), "/usr/bin/vim %s", tmp) < 0)</pre>
                err_sys("snprintf error"); /* Exercise: use $EDITOR */
        if ((status = system(cmd)) == -1) /* should inspect better ... */
                err_sys("system error");
        snprintf(cmd, sizeof(cmd), "echo ----; cat %s; echo ----", tmp);
        system(cmd); /* dummy mail processing */
        if (unlink(tmp) == -1) err sys("unlink error"):
        exit(EXIT_SUCCESS);
                                                  ▲ロト ▲周 ト ▲ ヨ ト ▲ ヨ ト の Q ()
} // end of shellout.c
                         Process Management Basics
                                                            2013-2014 102 / 119
Stefano Zacchiroli (Paris Diderot)
```

### Shelling out — example

# Demo

Stefano Zacchiroli (Paris Diderot)

Process Management Basics

2013-2014 102 / 119

< 三 → < 三 → .

# **Race conditions**

Shelling out, the risk of unwanted interference among parent and child processes is almost non-existent.<sup>6</sup> Other fork-based architectures won't be so lucky.

#### Definition (Race condition)

A *race condition* occurs when multiple processes cooperate on shared storage and the correctness of the overall result depends on the order in which the processes are run (a factor which is, in general, outside our control). Intuition: the processes "race" to access the shared storage.

We want to avoid race conditions to preserve deterministic program behavior and to avoid corrupting shared data structures. Race conditions are hard to debug, because—by definition—they are hard to reproduce.

<sup>6</sup>except for signals, that the parent should block while executing child <u>Stefano Zacchiroli (Paris Diderot)</u> Process Management Basics 2013-2014 103 / 119 fork is a common source of race conditions: we cannot tell (in a portable way...) which process—parent or child—goes first.

If output correctness depends on that ordering, you have a problem.

The syscall sleep does not solve the problem, at best it mitigates it

 e.g. under heavy load it is possible that the non-sleeping process is delayed so much, that the sleeping process goes first anyhow

### Race conditions — example

```
#include <stdio.h>
#include <unistd.h>
#include "helpers.h"
void charatatime(char *str) {
        char *ptr;
        int c:
        setbuf(stdout, NULL); /* set unbuffered */
        for (ptr = str; (c = *ptr++) != 0;)
                 putc(c, stdout);
}
int main(void) {
        pid_t pid;
        if ((pid = fork()) < 0) err_sys("fork error");
        else if (pid == 0) {
                 charatatime("output from child\n");
        } else {
                 charatatime("output from parentn");
        exit(EXIT_SUCCESS);
     end of race.c
                                               イロト 不得 トイヨト イヨト
Stefano Zacchiroli (Paris Diderot)
                           Process Management Basics
                                                        2013-2014
                                                                  105 / 119
```

Race conditions — example (cont.)

#### Desired behaviour

one line of output for the parent, one line of output for the child (in an arbitrary order)

Note: arbitrariness is not *always the* problem.

# Demo

ain't always easy to reproduce a race condition... while true ; do ./race ; done

Stefano Zacchiroli (Paris Diderot)

Process Management Basics

2013-2014

# Polling

#### Example

A child process wants to wait until its parent has terminated. The situation can be detected as getppid() = 1.

One way to solve the race condition problem is by polling, i.e. periodically checking if the situation has happened: while (getppid() != 1) sleep(1)

The problem with polling is that it keeps the CPU busy.

Goal: get rid of race conditions avoiding polling.

イロト 不得 トイヨト イヨト

2013-2014

We need synchronization primitives that processes can use to synchronize and avoid race conditions.

As a proof of concept we will consider the following primitives:<sup>7</sup> WAIT\_PARENT child blocks waiting for (a "signal" from) parent WAIT\_CHILD parent blocks waiting for (a "signal" from) children TELL\_PARENT(pid) child "signals" parent TELL\_CHILD(pid) parent "signals" child

Note: they allow synchronization only at the parent/child border. But that gives all the expressivity we need, given that the only way to create new processes is fork.

<sup>7</sup>we'll also have TELL\_WAIT in both processes, for initialization  $\mathbb{E} \to \mathbb{E} = \mathbb{E} = \mathbb{E}$ 

2013-2014

# Tell/Wait — intended usage

```
int main(void) {
    pid_t pid;
   TELL_WAIT();
    if ((pid = fork()) < 0) err_sys("fork error");
    else if (pid == 0) {
        WAIT_PARENT(); /* parent first */
        charatatime("output from child\n");
    } else {
        charatatime("output from parentn");
       TELL_CHILD(pid);
    }
    exit(EXIT SUCCESS):
```

}

・ 同 ト ・ ヨ ト ・ ヨ ト

2013-2014

# Tell/Wait — intended usage (cont.)

```
int main(void) {
   pid_t pid;
   TELL_WAIT();
    if ((pid = fork()) < 0) err_sys("fork error");
   else if (pid == 0) {
       charatatime("output from child\n");
       TELL_PARENT(getppid());
    } else {
       WAIT_CHILD(); /* child first */
       charatatime("output from parentn");
    }
   exit(EXIT SUCCESS):
```

}

・ 同 ト ・ ヨ ト ・ ヨ ト

2013-2014

### Tell/Wait — exercise

#### Exercise

Provide an implementation of the tell/wait primitives.

#### we'll see several alternative implementations in the future...

Stefano Zacchiroli (Paris Diderot)

Process Management Basics

2013-2014 110 / 119

イロト 不得 トイヨト イヨト

# vfork

Many forks are followed by an exec. In those cases, duplicating the parent address space is not needed, as it'll be replaced. When duplicating address space was expensive—i.e. before the advent of COW—vfork provided a cheaper alternative.

#include <unistd.h>

pid\_t vfork(void);

Returns: 0 in child, process ID of child in parent, -1 on error

2013-2014

111 / 119

It is identical to fork except that:

- the child executes in the same address space of the parent
- the parent blocks until child exec or \_exit

#### Thou shalt not use this.<sup>a</sup>

<sup>a</sup>although no copying is better than some copying...

Stefano Zacchiroli (Paris Diderot)

**Process Management Basics** 

# vfork subtleties

- vfork might lead to deadlocks if the child wait for the parent, because the parent is also blocked...
- most actions performed in the child will affect the parent when it resumes
  - touching data, heap, stack
  - changing process properties, etc.
- some actions do not affect the parent
  - actions on file descriptors, as the file table is in kernel space and it's duplicated by vfork
  - yep, it's tricky...
- vfork guarantees that child goes first and can be used as a (very dangerous!) synchronization primitive

### vfork - example

```
#include <stdio.h>
#include <unistd.h>
#include "helpers.h"
int glob = 6; /* initialized data */
int main(void) {
                        /* automatic variable */
        int var:
        pid_t pid;
        var = 88:
        printf("before vfork\n");
        if ((pid = vfork()) < 0) {
                err_sys("vfork error");
        } else if (pid == 0) { /* child */
                glob++; /* modify parent's variables */
                var++;
                _exit(0); /* child terminates */
        } /* parent continues here... */
        printf("pid = \%d, qlob = \%d, var = \%d n", qetpid(),
               glob, var);
        exit(EXIT_SUCCESS);
} // based on APUE, Figure 8.3
                                             ▲□▶▲□▶▲□▶▲□▶ □ のQ@
Stefano Zacchiroli (Paris Diderot)
                    Process Management Basics
                                                     2013-2014 113 / 119
```

### vfork — example (cont.)

```
$ ./vfork
before vfork
pid = 6121, glob = 7, var = 89
$
```

Notes:

- no need for the parent to sleep (child goes first)
- variable changes are visible in the parent (same address space)
- we use \_\_exit instead of exit
  - to avoid clean shutdown of Standard I/O, as the parent might still want to use it

Stefano Zacchiroli (Paris Diderot)

**Process Management Basics** 

▲ E ▶ ▲ E ▶ E 少 Q C 2013-2014 114 / 119

# Outline

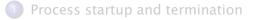

- 2 Memory layout
- 3 Process control
- 4 Fork inheritance
- 5 Program execution
- 6 Simple UNIX architectures

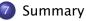

Stefano Zacchiroli (Paris Diderot)

Process Management Basics

< (17) b

< ∃⇒

115 / 119

2013-2014

# The story so far

- basics of user- and kernel-space
- process management primitives: the fork / wait / exec triad
- very primitive IPC: arguments, exit codes, file system
- challenges: race conditions

Ahead of us:

- communication mechanisms
- synchronization mechanisms

Stefano Zacchiroli (Paris Diderot)

**Process Management Basics** 

2013-2014

# Trivia — what will second child print?

```
#include <unistd.h>
#include <sys/wait.h>
#include "helpers.h"
int main(void) {
        pid_t pid;
        if ((pid = fork()) < 0) {
                err_sys("fork error");
        } else if (pid == 0) {
                                        /* 1st child */
                if ((pid = fork()) < 0)
                        err_sys("fork error");
                else if (pid > 0) /* parent from 2nd fork == 1st child */
                        exit(EXIT_SUCCESS):
                /* 2nd child */
                sleep(2);
                printf("2nd child, parent pid = %d\n", getppid());
                exit(EXIT_SUCCESS);
        if (waitpid(pid, NULL, 0) != pid)
                                                 /* wait for 1st child */
                err_sys("waitpid error");
        /* parent (original process) */
        exit(EXIT_SUCCESS);
} // based on APUE. Figure 8.8
                                                 ▲□▶▲□▶▲□▶▲□▶ □ のQ@
Stefano Zacchiroli (Paris Diderot)
                         Process Management Basics
                                                           2013-2014
                                                                     117/119
```

### Double fork

We want to write a program that fork a child and wants to both avoid waiting for it and avoid zombies. How to do that?

・ロト ・ 理 ト ・ ヨ ト ・ ヨ ト

2013-2014

# Double fork (cont.)

We want to write a program that fork a child and wants to both avoid waiting for it and avoid zombies. How to do that? Using the double fork technique.

#### Double fork

- parent forks a 1st child and wait for the children
- Ist child forks again and exit
  - providing an exit status for the parent
- as soon as 1st child dies, 2nd child will be re-parented to init

### Double fork (cont.)

We want to write a program that fork a child and wants to both avoid waiting for it and avoid zombies. How to do that? Using the double fork technique.

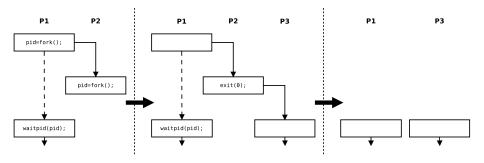

Stefano Zacchiroli (Paris Diderot)

**Process Management Basics** 

・ ▲ E ▶ ▲ E → ▲ つへの 2013-2014 118 / 119

< A ▶

## Double fork — example

- \$ ./double-fork
- \$ 2nd child, parent pid = 1

- main parent returns immediately
- shell prompt arrives before second child's output
- 2 seconds pass before output from second child
- second child has been reparented to init